# Monad Overview (2A)

| Copyright (c) 2016 - 2018 Young W. Lim.                                                                                                    |  |  |  |  |  |
|----------------------------------------------------------------------------------------------------|--|--|--|--|--|
| Permission is granted to copy, distribute and/or modify this document under the terms of the GNU Free Documentation License, Version 1.2 or any later version published by the Free Software Foundation; with no Invariant Sections, no Front-Cover Texts, and no Back-Cover Texts. A copy of the license is included in the section entitled "GNU Free Documentation License". |  |  |  |  |  |
|                                                                                                    |  |  |  |  |  |
|                                                                                                    |  |  |  |  |  |
|                                                                                                    |  |  |  |  |  |
|                                                                                                    |  |  |  |  |  |
|                                                                                                    |  |  |  |  |  |
|                                                                                                    |  |  |  |  |  |
|                                                                                                    |  |  |  |  |  |
|                                                                                                    |  |  |  |  |  |
|                                                                                                    |  |  |  |  |  |
| Please send corrections (or suggestions) to youngwlim@hotmail.com.                                                                                                    |  |  |  |  |  |
| This document was produced by using LibreOffice.                                                                                                    |  |  |  |  |  |
|                                                                                                    |  |  |  |  |  |
|                                                                                                    |  |  |  |  |  |
|                                                                                                    |  |  |  |  |  |
|                                                                                                    |  |  |  |  |  |

#### Based on

Haskell in 5 steps

https://wiki.haskell.org/Haskell\_in\_5\_steps

#### Monad, Monoid

#### monad (plural monads)

- An ultimate atom, or simple, unextended point; something ultimate and indivisible.
- (mathematics, computing) A monoid in the category of endofunctors.
- (botany) A single individual (such as a pollen grain) that is free from others, not united in a group.

#### monoid (plural monoids)

 (mathematics) A set which is <u>closed</u> under an associative binary operation, and which contains an element which is an <u>identity</u> for the operation.

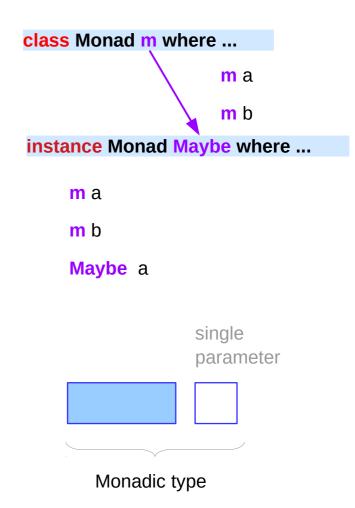

https://en.wiktionary.org/wiki/monad, monoid

#### Maybe Monad Instance

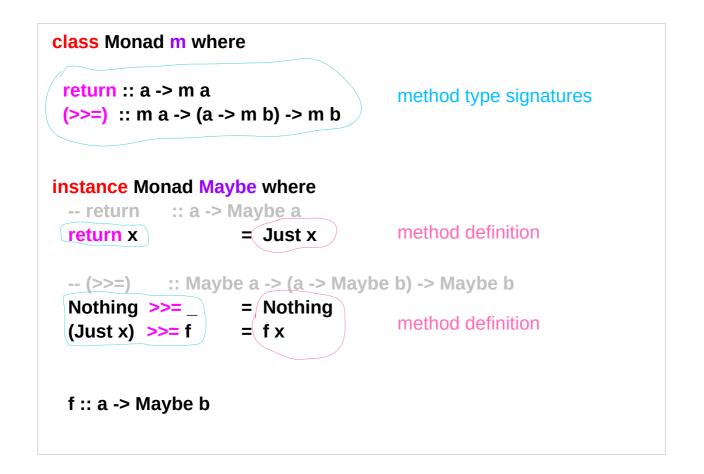

m a

Maybe a

a parameterized type

## Maybe Monad – a parameterized type

a monad is a parameterized type m

that supports return and >>= functions of the specified types

m must be a <u>parameterized</u> type,

rather than just a type (Maybe is not a concrete type)

$$(Just x) >>= f = fx$$

the **do** notation can be used to <u>sequence</u> <u>Maybe</u> values.

More generally, Haskell supports the use of this notation (>>=) with any monadic type.

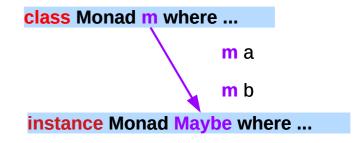

$$(Just x) >= f = f x$$

Assume

(Just 3) :: Maybe Int

f :: Int -> Maybe Int

>>= passes 3::Int to f as an argument

## Maybe Monad – an action and its result

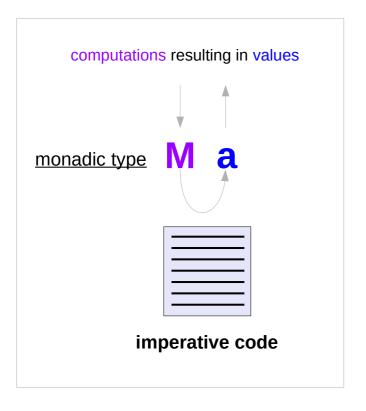

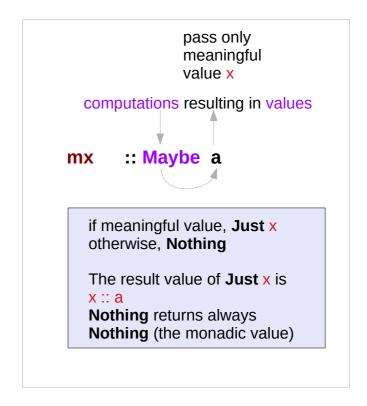

# Maybe Monad – the bind operator (>>=)

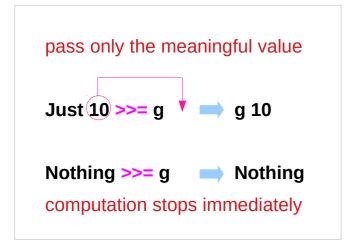

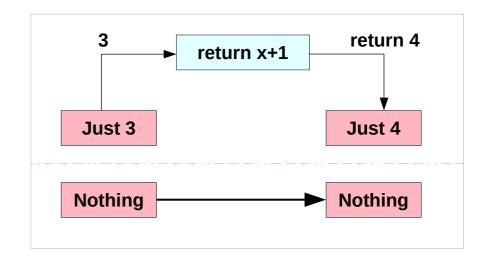

g x = reutrn x+1

 $g = x \rightarrow reutrn x+1$ 

# Maybe Monad – the assignment operator (<-)

```
dt1 = do { x <- Just 3;
        if x == 3 then return 33;
        else return 44;}

dt2 = do { x <- Just 4;
        if x == 3 then return 33;
        else return 44;}

dt2 = do { x <- Nothing;
        if x == 3 then return 33;
        else return 44;}</pre>
```

```
Just 33 After evaluating the monadic value, only the <u>result</u> is assigned to x
```

If a meaningful number

**Just 44**; is assigned to x

Nothing;

## Maybe Monad – the value for failure

```
The Maybe monad provides
a simple model of computations that can fail,
      a value of type Maybe a is either Nothing (failure) or
     the form Just x for some x of type a (success)
The list monad generalizes this notion,
      by permitting multiple results in the case of success.
      a value of [a] is
      either the empty list [] (failure)
     or the form of a non-empty list [x1,x2,...,xn] (success)
           for some xi of type a
```

## Maybe Monad Examples

```
bothGrandfathers :: Person -> Maybe (Person, Person)
bothGrandfathers p =
 father p >>=
    (\dad -> father dad >>=
      (\gf1 -> mother p >>=
         (\mom -> father mom >>=
           (\gf2 -> return (gf1,gf2) ))))
```

```
bothGrandfathers p = do \{
    dad <- father p;
    qf1 <- father dad:
    mom <- mother p;
    gf2 <- father mom;
    return (gf1, gf2);
```

```
p :: Person
father p
           :: Maybe Person
mother q :: Maybe Person
dad :: Person
qf1 :: Person
mom:: Person
gf2 :: Person
(gf1, gf2) :: Maybe (Person, Person)
gf1 is only used in the final return
```

12/4/18

# Fail to return result exception

Sequencing operator >>= and **do bock** look like an **imperative** programming code but they support **exceptions**:

father and mother are functions that might <u>fail</u> to produce results, raising an <u>exception</u> instead;

when <u>any exception</u> happens, the <u>whole</u> code will <u>fail</u>, i.e. <u>terminate</u> with an <u>exception</u> (evaluate to **Nothing**).

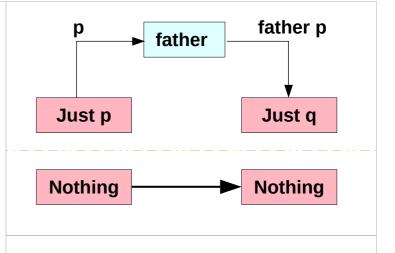

p:: Person

father **p** :: Maybe Person

#### List Monad

#### instance Monad [] where

```
-- return :: a -> [a]

return x = [x]

-- (>>=) :: [a] -> (a -> [b]) -> [b]

xs >>= f = concat (map f xs)
```

return converts a value into a successful result containing that value

>>= provides a means of *sequencing* computations that may produce *multiple results*:

xs >>= f applies the function f to each of the *results* in the list xs to give a *nested list* of *results*, which is then concatenated to give a *single list* of *results*.

(Aside: in this context, [] denotes the list type [a] without its parameter.)

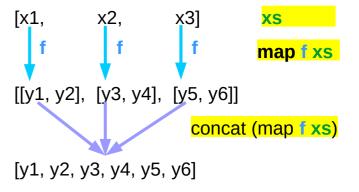

# A Type **Monad**

Haskell does <u>not</u> have <u>states</u>
but it's <u>type system</u> is powerful enough
to construct the <u>stateful</u> program flow

#### defining a **Monad type** in Haskell

- similar to defining a class
   in an object oriented language (C++, Java)
- a Monad can do much more than a class:

#### A Monad type can be used for

- exception handling
- parallel program workflow
- a parser generator

Collection of method to be implemented

## Types: rules and data

Haskell **types** are the **rules** associated with the **data**, not the actual **data** itself.

**OOP** (Object-Oriented Programming) enable us

to use classes / interfaces

to define types,

the **rules** (**methods**) that interacts with the actual **data**.

to use **templates**(c++) or **generics**(java)

to define more **abstracted rules** that are more <u>reusable</u>

Monad is pretty much like templates / generic class.

**Rules + Data** 

**Rules** 

#### **Monad Rules**

A **type** is just **a set of rules**, or **methods** in Object-Oriented terms

A **Monad** is just yet <u>another type</u>, and the definition of this type is defined by **four rules**:

- **1)** bind (>>=)
- 2) then (>>)
- (3) return
- 4) fail

**Rules (methods)** 

# **Monad Applications**

| 1 |      |       | Hand     |      |
|---|------|-------|----------|------|
|   | FXCD | ntion | Hann     | llno |
|   |      |       | I IUI IU | шч   |
|   |      |       |          |      |

2. Accumulate States

3. IO Monad

## A notion of computations

the expression **father p**, which has type **Maybe Person**, is interpreted as a **statement** in an imperative language that <u>returns</u> a **Person** as the **result**, **Just p** or <u>fails</u>. **Nothing** 

a value of type **M a** is interpreted as a **statement** in an <u>imperative language</u> **M** that <u>returns</u> a value of type **a** as its <u>result</u>;

executing a statement returns the result
running a function

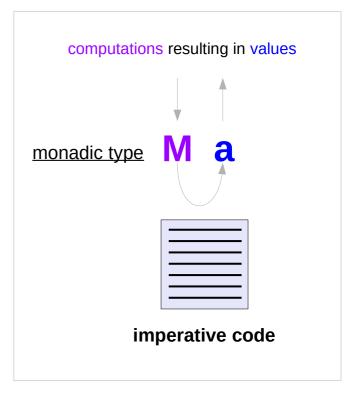

# Semantics of a language M

**Semantics**: what the language M *allows us to say*.

In the case of **Maybe**,

the **semantics** allow us to express failures

when a statement fails to produce a result,

allow statements that are following to be **skipped** 

the **semantics** of this language are determined by the **monad M** 

## A value of type M a

a value of type M a is interpreted mx :: M a

as a **statement** in an <u>imperative language</u> **M** that <u>returns</u> a **value** of <u>type</u> **a** as its **result**;

the **semantics** in an <u>imperative language</u> **M** allow us to <u>express</u> **failure** the **statements** that follow it being **skipped** 

Maybe a

IO a

ST a

State s a

the type of result a: IO a

the type Ma

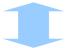

an <u>imperative</u> <u>language</u> M

semantics

a value **mx** 

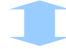

statements returning a type a value

execution, a function, a return value

## A value of type Ma – computations and semantics

a **value** of <u>type</u> M a is interpreted

as a **statement** in an <u>imperative language</u> **M** that returns a value of <u>type</u> **a** as its result;

and the **semantics** of this language are determined by the **monad M**.

computations that result in values

an immediate abort

a valueless return in the middle of a computation.

**types** are the **rules** associated with the **data**, not the actual **data** itself. (*classes in C++*)

Maybe a

IO a

ST a

State s a

an imperative language

statements

computations

rules

execution

a function

return

#### **Monad Minimal Definition**

#### A minimal definition of monad

```
a type constructor m;
a function return;
an operator (>>=) "bind"
```

The <u>function</u> and <u>operator</u> are <u>methods</u> of the **Monad** type class and have types (type signatures)

```
return :: a -> m a
(>>=) :: m a -> (a -> m b) -> m b
```

are required to obey three laws

https://en.wikibooks.org/wiki/Haskell/Understanding monads

```
m a

Maybe a

IO a

ST a

State s a
```

#### **Monad Laws**

#### every **instance** of the Monad type class must obey

```
m >>= return = m -- right unit
return x >>= f = f x -- left unit
(m >>= g = m >>= (\x -> f x >>= g) -- associativity

(m >>= return) = m
(return x) >>= f = f x
((m >>= f) >>= g) = m >>= (\x -> f x >>= g)
```

```
return :: a -> m a

(>>=) :: m a -> (a -> m b) -> m b

m :: m a

f :: a -> m b

f x :: m b

f x >>= g :: m c

(>>=) :: m a -> (a -> m b) -> m b

(>>=) :: m b -> (b -> m c) -> m c
```

#### Monad Laws Examples

```
m >>= return = m
                                               -- right unit
                                               -- left unit
  return x >>= f = f x
  (m >>= f) >>= g = m >>= (\x -> f x >>= g)
                                               -- associativity
(m >>= return) = m
(Just 3 >>= return) = Just 3
(return x) >>= f = fx
(return 3) >= (x -> return (x+1)) = return 4 = Just 4
((m >>= f) >>= g) = m >>= (\x -> f x >>= g)
((Just 3) >>= ((x -> return (x+1))) = return 4 = Just 4
((Just 4) >>= ((x -> return (2*x))) = return 8 = Just 8
```

# Then (>>) and bind (>>=) operators

```
the then operator (>>)
     an implementation of the semicolon
The bind operator (>>=)
     an implementation of the semicolon (;) and
     assignment (<-) of the result
     of a previous computational step.
               x \leftarrow foo; return (x + 3)
               foo >>= (x -> return (x + 3))
```

## A function application and the bind operator

a **let** expression as a **function** application,

$$let x = foo in (x + 3)$$

let 
$$x = foo in (x + 3)$$
 foo &  $(x + 3)$  --  $v & f = f v$ 

& and id are trivial: **id** is the identity function just returns its parameter unmodified

an **assignment** and **semicolon** as the **bind** operator:

$$x \leftarrow foo; return (x + 3)$$

$$x \leftarrow foo; return (x + 3)$$
 foo >>= (\x -> return (x + 3))

>>= and return are substantial.

# Reverse Function Application &

& is just like \$ only backwards.

foo \$ bar \$ baz bin

semantically equivalent to:

bin & baz & bar & foo

& is useful because the order in which functions are applied to their arguments read left to right instead of the **reverse** (which is the case for \$).

This is closer to how English is read so it can improve code clarity.

#### & and id

a let expression as a function application,

let 
$$x = foo in (x + 3)$$
 foo &  $(x + 3)$  --  $v & f = f & v = fv$ 

The & operator combines together two pure calculations,

foo and id 
$$(x + 3)$$

while creating a new <u>binding</u> for the variable x to hold **foo**'s value,  $x \leftarrow$  foo making x <u>available</u> to the second computational step: **id** (x + 3).

#### >>= and return

an assignment and semicolon as the bind operator:

$$x \leftarrow foo; return (x + 3)$$
 foo >>= (\x -> return (x + 3))

The bind operator >>= <u>combines</u> together two computational steps,

foo and return (x + 3),

in a manner particular to the **Monad M**,

while creating a new binding for the variable x to hold foo's result,

making x <u>available</u> to the next computational step, <u>return</u> (x + 3).

## >>= and return - Semantics of Maybe Monad

an **assignment** and **semicolon** as the **bind** operator:

$$x \leftarrow foo; return (x + 3)$$
 foo >>= (\x -> return (x + 3))

In the particular case of Maybe,

semantics

if **foo** <u>fails</u> to produce a result,

Nothing

the second step will be skipped and

the whole combined computation will also <u>fail</u> immediately.

**Nothing** 

#### Contexts of >> & >>=

>>= and >> : methods from the Monad class

#### **Monad Sequencing Operator**

>> is used to **order** the **evaluation** of expressions

within some **context**;

it makes <u>evaluation</u> of the *right* 

depend on the evaluation of the left

#### **Monad Sequencing Operator with value passing**

>>= passes the <u>result</u> of the expression on the *left*as an argument to the expression on the <u>right</u>,

while preserving the <u>context</u> that the argument and function use

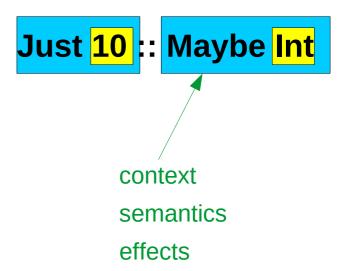

10 is passed to the function f as an argument

https://www.quora.com/What-do-the-symbols-and-mean-in-haskell

#### **Monadic Effect**

#### class Monad m where

return :: a -> m a

(>>=) :: m a -> (a -> m b) -> m b

 $https://en.wikibooks.org/wiki/Haskell/Understanding\_monads/IO$ 

https://stackoverflow.com/questions/2488646/why-are-side-effects-modeled-as-monads-in-haskell

https://stackoverflow.com/questions/7840126/why-monads-how-does-it-resolve-side-effects

https://stackoverflow.com/questions/2488646/why-are-side-effects-modeled-as-monads-in-haskell

https://www.cs.hmc.edu/~adavidso/monads.pdf

## **Monadic Operations**

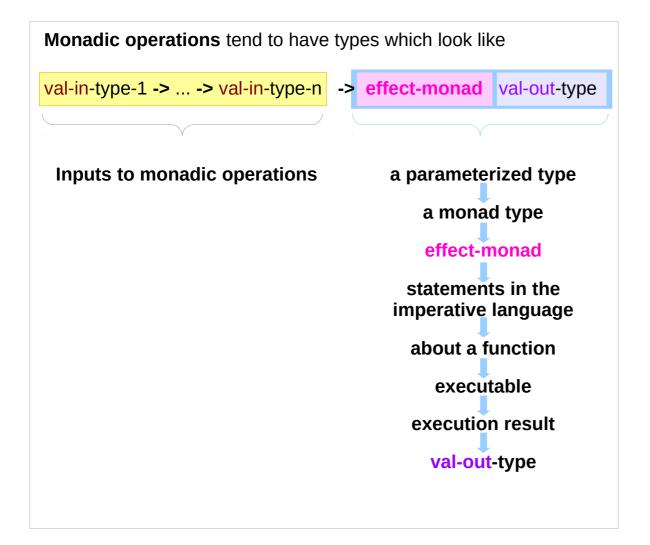

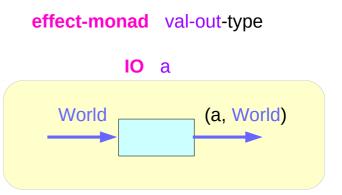

## Monadic Operations – put example

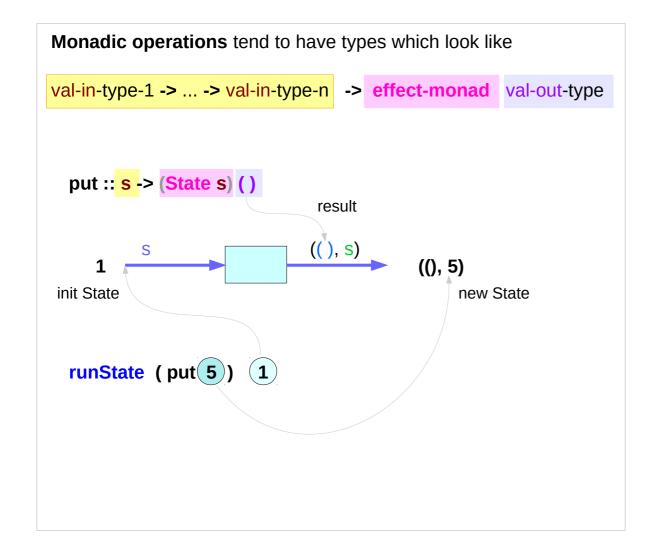

effect-monad val-out-type
(State s) ()

#### Monadic Operation Examples

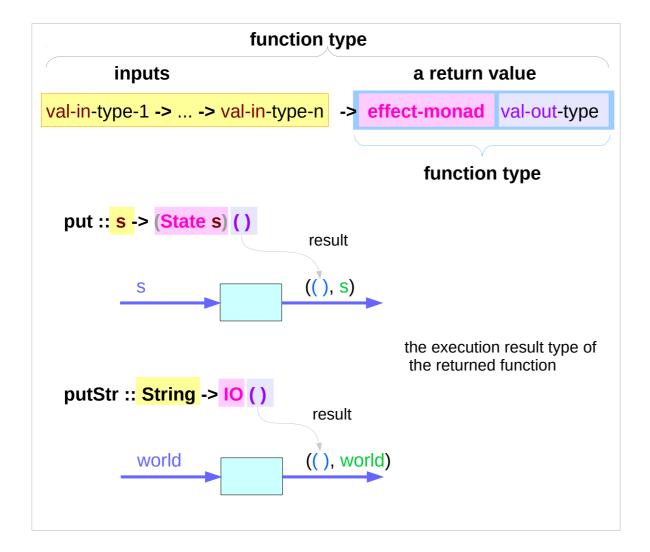

A monadic operation

- = A function
  - inputs
  - which can be another function returning a function as a value executing this function produces a result
    - → val-out-type

computations
statement
in the imperative language
effect-monad

## **Monadic Operation Examples**

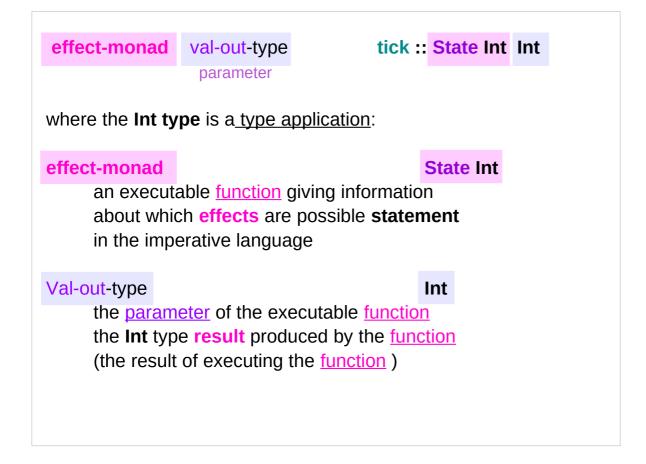

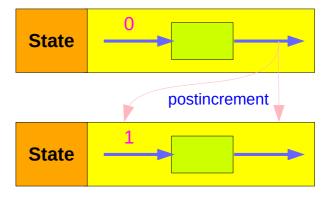

### **Monadic Operations**

val-in-type-1 -> ... -> val-in-type-n -> effect-monad val-out-type

parameter

where the **return type** is a <u>type application</u>:

a **type** with a **parameter** type (a parameterized type)

#### effect-monad

an executable function

giving information about which effects are possible

statement in the imperative language

### val-out-type

the <u>parameter</u> of the executable <u>function</u>

the type of the **result** produced by the <u>function</u>

(the result of executing the function )

returning a function as a value

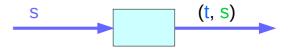

put :: s -> (State s) ()

putStr :: String -> IO ()

https://stackoverflow.com/questions/16892570/what-is-in-haskell-exactly

### Monadic Operations – put, putStr

```
putStr :: String -> IO ()
delivers a string to stdout but does not return anything meaningful
```

https://stackoverflow.com/questions/16892570/what-is-in-haskell-exactly

### IO t and State s a types

```
type IO t = World -> (t, World) type synonym
```

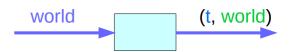

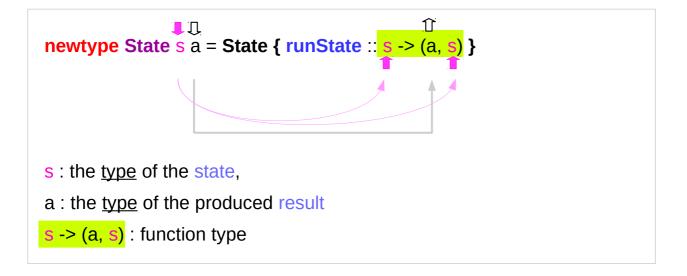

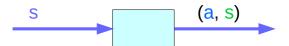

### **Monad** Definition

#### class Monad m where

```
return :: a -> m a
```

(>>=) :: m a -> (a -> m b) -> m b

(>>) :: m a -> m b -> m b

fail :: String -> m a

- 1) return
- 2) bind (>>=)
- 3) then (>>)
- 4) fail

m a

Maybe a

IO a

ST a

State s a

## **Maybe Monad** Instance

### **instance Monad Maybe where**

```
return x = Just x
Nothing >>= f = Nothing
Just x >>= f = f x
fail _ = Nothing
```

### **State Monad** Instance

```
instance Monad (State s) where
return :: a -> State s a
return x = state (  s -> (x, s) )
(>>=) :: State s a -> (a -> State s b) -> State s b
p >>= k = q where
  p' = runState p -- p' :: s -> (a, s)
  k' = runState . k -- k' :: a -> s -> (b, s)
  q' s0 = (y, s2) where -q' :: s -> (b, s)
    (x, s1) = p' s0 -- (x, s1) :: (a, s)
    (y, s2) = k' x s1 -- (y, s2) :: (b, s)
  q = State q'
```

### **IO Monad** Instance

```
instance Monad IO where
  m >> k = m >>= 1 -> k
  return = returnIO
  (>>=) = bindIO
  fail s = faillO s
returnIO :: a -> IO a
returnIO x = IO \$ \s -> (\# s, x \#)
bindlO :: IO a -> (a -> IO b) -> IO b
bindlO (IO m) k
 = 10 $\s -> case m s of (# new s, a #)
           -> uniO (k a) new_s
          m = new s,
          s = a
          (k a) new_s
          (k s) m
```

```
case expression of

pattern -> result

pattern -> result

pattern -> result

...
```

https://stackoverflow.com/questions/9244538/what-are-the-definitions-for-and-return-for-the-io-monad

### **IO Monad** – return method

The **return** function takes **x** 

and gives back a function

that takes a w0 :: World

and returns x along with the updated World,

but not modifying the given w0 :: World

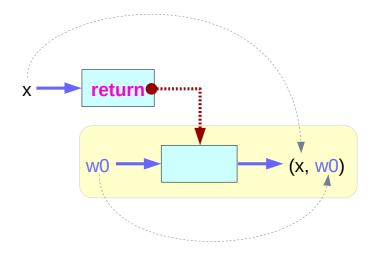

### IO Monad – return method and partial application

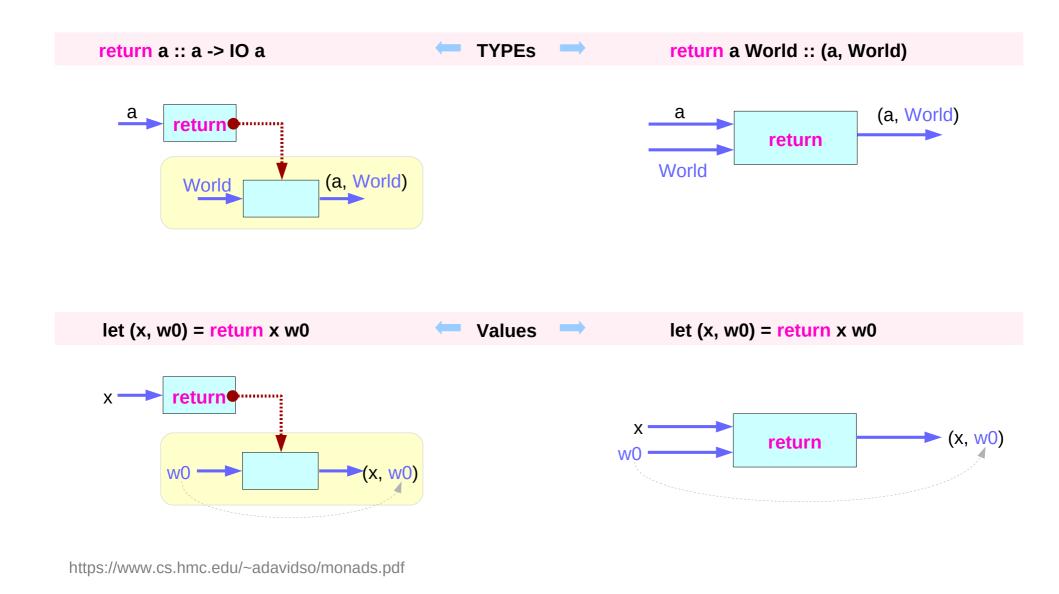

# loldown Monad - ioX >>= f (1. state update, 2. result)

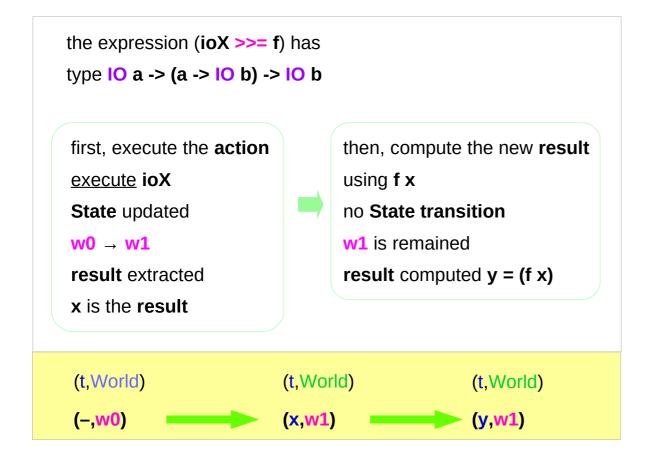

the implementation of bind

# Monad - (>>=) operator type signature

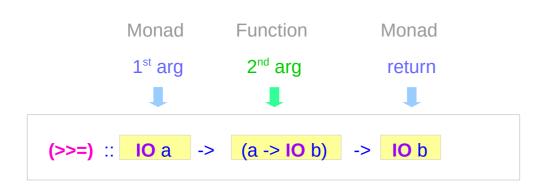

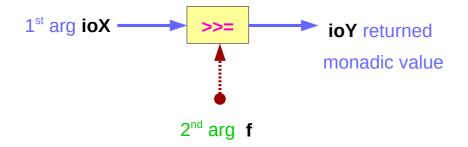

ioX :: 10 a

ioY:: IO b

# Monad - (>>=) operator type diagram

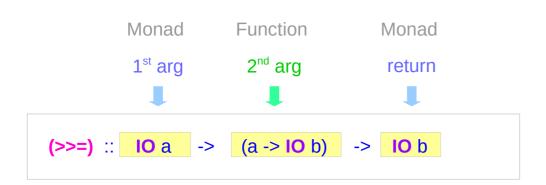

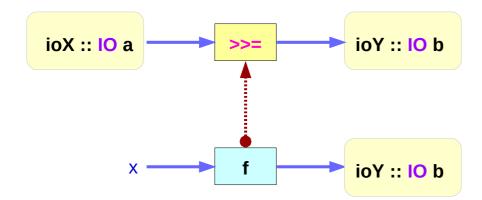

IoX – state update

IoY - result extraction

# Monad - (>>=) execution of ioX & ioY

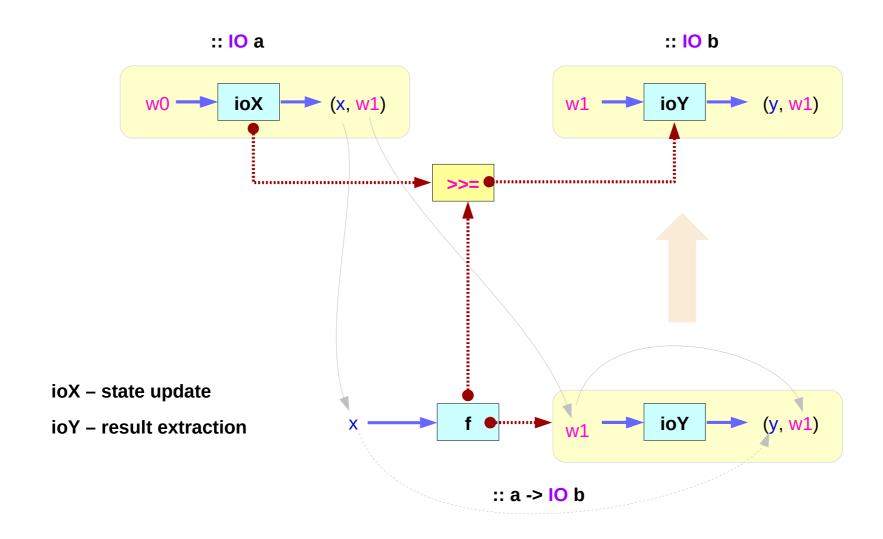

### Monad - >>= operator summary

the expression (ioX >>= f) has type IO a -> (a -> IO b) -> IO b

ioX :: IO a has a function type of World -> (a, World)
a function that takes w0 :: World,
returns x :: a and the new, updated w1 :: World

x and w1 get passed to f, resulting in another IO monad, which again is a function that takes w1 :: World and returns y computed from x and the same w1 :: World

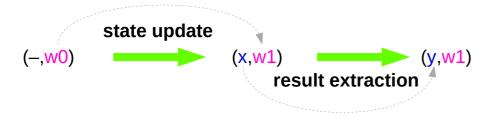

https://www.cs.hmc.edu/~adavidso/monads.pdf

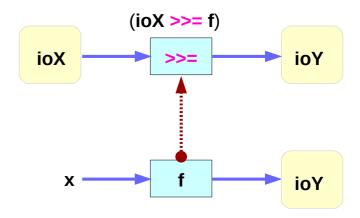

ioX :: 10 a f :: a -> 10 a ioY :: 10 b

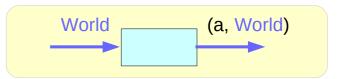

ioX :: 10 a

ioY :: 10 b

ioX – state update

ioY - result extraction

## Monad - >>= operator binding

```
We give the IOx the w0
                                           w0 :: World
                                           w1:: World
     we got back the updated w1
     and x out of its monad
                                           x :: a
the f is given with
     the x with
                                           x :: a
     the updated w1
                                           w1:: World
The final IO Monad
                                           w1:: World
     takes w1
     returns w1
                                           w1:: World
     and y out of its monad
                                           y :: a
the expression (ioX >>= f) has
type 10 a -> (a -> 10 b) -> 10 b
```

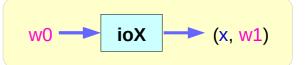

let (x, w1) = ioX w0 bind variables

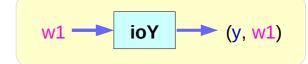

let (y, w1) = ioY w0 bind variables

### Monad Instance – implementation of return and >>=

```
instance Monad IO where
return x w0 = (x, w0)

(ioX >>= f) w0 =
let (x, w1) = ioX w0
in f x w1 -- has type (t, World)
```

```
type IO t = World -> (t, World) type synonym
```

### IO Monad − IO a, IO b types

```
instance Monad IO where
return x w0 = (x, w0)

(ioX >>= f) w0 =
let (x, w1) = ioX w0
in f x w1 -- has type (t, World)
```

ioX >>= f :: IO a -> (a -> IO b) -> IO b

type IO t = World -> (t, World)

type synonym

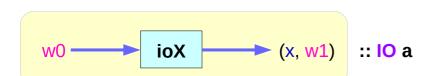

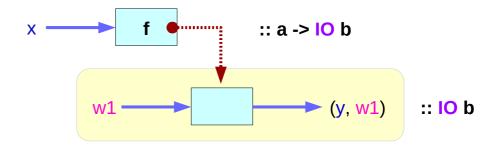

## logo Monad - (a -> log b) type function f

```
ioX >>= f :: IO a -> (a -> IO b) -> IO b
ioX :: 10 a
             w0 :: World
                               x :: a
                                                                         f :: a -> 10 b
f :: a -> 10 b w1 :: World
                                                                         f x :: 10 b
                                                                         f :: a -> World -> (b World)
     ioX w0 :: IO a World \longrightarrow (x, w1)
                                                                         f x w1 :: 10 b World
     f x :: 10 b
                                                                         f x w1 :: (b World)
     f x w1 :: IO b World (y, w1)
type IO t = World \rightarrow (t, World)
                                            type synonym
                                                                                    :: a -> 10 b
                                                        X •
                   ioX
                                           :: 10 a
                                                                                          > (y, w1)
                                ► (x, w1)
                                                                                                       :: 10 b
     w0
```

https://www.cs.hmc.edu/~adavidso/monads.pdf

f

**>** (y, w1)

### Monad – binding variables

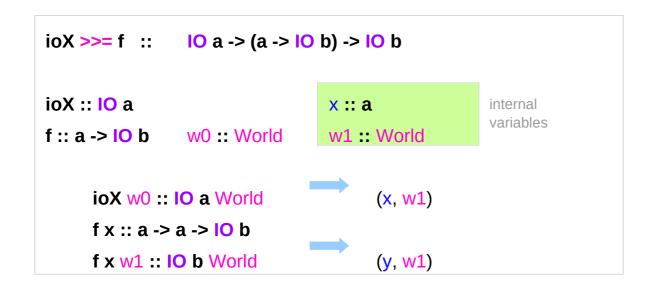

ioX – monad executionf – monad returning

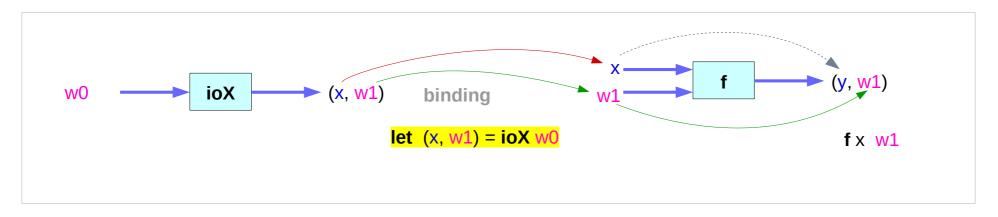

### **IO Monad** and **ST Monad**

```
instance Monad IO where

return x w0 = (x, w0)

(ioX >>= f) w0 = 

let (x, w1) = ioX w0

in f \times w1 -- has type (t, World)
```

```
type IO t = World -> (t, World)
```

type synonym

st >>= 
$$f = w0 -> let(x,w1) = st w0$$
  
in  $f \times w1$ 

### State Transformers ST Monad

#### instance Monad ST where

```
-- return :: a -> ST a

return x = \s -> (x,s)

-- (>>=) :: ST a -> (a -> ST b) -> ST b

st >>= f = \s -> let (x,s') = \st s in f x s'
```

>>= provides a means of sequencing state transformers:

st >>= f applies the state transformer st to an initial state s,
then applies the function f to the resulting value x
to give a second state transformer (f x),
which is then applied to the modified state s' to give the final result:

$$st >>= f = \slash s -> f x s'$$
  
where  $(x,s') = st s$ 

st >>= f = \s -> (y,s')  
where 
$$(x,s') = st s$$
  
 $(y,s') = f x s'$ 

$$(x,s') = st s$$

https://cseweb.ucsd.edu/classes/wi13/cse230-a/lectures/monads2.html

### Functors as containers

```
fmap :: (a -> b) -> M a -> M b -- functor

return :: a -> M a

join :: M (M a) -> M a
```

### the **functors-as-containers** metaphor

a functor M — a container

M a contains a value of type a

fmap allows functions to be applied to values in the container

## Function application, Packaging, Flattening

fmap applies a function to a value in a container

return packages a value in a container

join <u>flattens</u> a container <u>in containers</u>

### >>= vs. **fmap** & **join**

```
(>>=) in terms of join and fmap
```

```
m >= g = join (fmap g m)
```

fmap and join in terms of (>>=) and return

```
fmap f x = x \Rightarrow= (return . f)
join x = x \Rightarrow= id
```

```
join (Just (Just 10))
Just 10
```

import Control.Monad

join (Just (Just (Just 10)))

Just (Just 10)

```
instance Monad ☐ where
 -- return :: a -> [a]
 return m = [m]
 -- (>>=) :: [a] -> (a -> [b]) -> [b]
 m >>= g = concat (map g m)
 m >>= q = join (fmap q m)
fmap (*3) (Just 10)
Just 10 >>= return . (* 3)
   Just 30
join (Just (Just 10))
Just (Just 10)) >>= id
   Just 10
```

### Monad's lifting capability

a **Monad** is just a special **Functor** with <u>extra features</u>

#### **Monads**

map types to new types

that represent "computations that result in values"

liftM (like fmap)

can **lift** <u>regular functions</u> into <u>Monad types</u>

(a -> b) (m a -> m b)

computations resulting in values

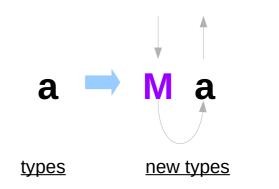

https://stackoverflow.com/questions/18808258/what-does-the-just-syntax-mean-in-haskell

### liftM Function

#### **Control.Monad** defines **liftM**

into a "computations that results in the value obtained by evaluating the function."

**liftM** :: (Monad m) => 
$$(a -> b) -> m a -> m b$$

liftM is merely

fmap implemented with (>>=) and return

fmap 
$$f x = x \gg (return . f)$$

**liftM** and **fmap** are therefore <u>interchangeable</u>.

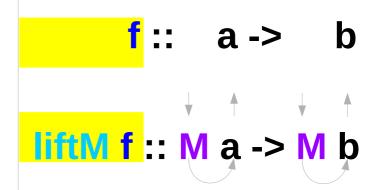

computations that results in the value obtained by evaluating the function

### Monad – mapping a type and lifting a function

### mapping a new type

Monads map types to new types that represent "computations that result in values"

The function return lifts a plain value a to M a

### lifting function

can <u>lift</u> **functions** into **Monad types**via a very fmap-like function called **liftM**that turns a <u>regular function</u> into a
"computation that results in the value
obtained by <u>evaluating the function</u>."

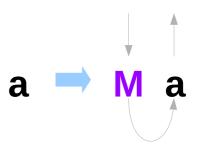

f :: a -> b liftM f :: M a -> M b

https://stackoverflow.com/questions/18808258/what-does-the-just-syntax-mean-in-haskell

## **liftM** – function lifting

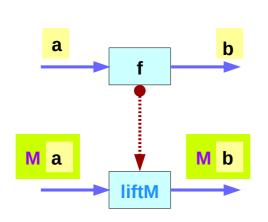

type lifting

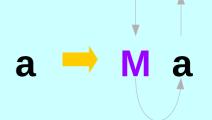

<u>function</u> lifting

**liftM f :: M a -> M b** 

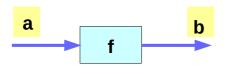

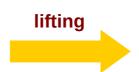

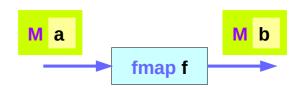

## return – type lifting

The function return <u>lifts</u> a plain value **a** to **M a** 

The *statements* in the imperative language M when executed, will <u>result</u> in <u>the value</u> <u>a</u> <u>without</u> any <u>additional</u> <u>effects</u> particular to M.

This is ensured by Monad Laws,

foo

k x;

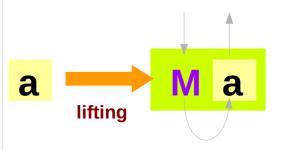

## ap Function

Control.Monad defines ap function

$$ap :: Monad m => m (a -> b) -> m a -> m b$$

Analogously to the other cases, **ap** is a monad-only version of (<\*>).

$$M f :: M (a -> b)$$

### liftM vs fmap and ap vs <\*>

```
liftM :: Monad m => (a -> b) -> m a -> m b
fmap :: Functor f = (a - b) - fa - fb
ap :: Monad m => m (a -> b) -> m a -> m b
(<*>) :: Applicative f => f (a -> b) -> f a -> f b
(>>=) :: Monad m => m a -> (a -> m b) -> m b
```

### Monad – List Comprehension Examples

```
[x*2 | x<-[1..4], odd x]
do
  x < [1..4]
  if odd x then [x*2] else []
[1..4] >>= (x -> if odd x then [x*2] else [])
                             [2]
                            II
                             [6]
                             []
```

### Monad – I/O Examples

```
do
 putStrLn "What is your name?"
 name <- getLine
 putStrLn ("Welcome, " ++ name ++ "!")
getChar :: IO Char
Read a character from the standard input device
getLine :: IO String
Read a line from the standard input device
```

### Monad – I/O Examples

Monads can be thought as computation builders. the monad chains operations in some specific, useful way.

the **list comprehension** example:

if an operation returns a list, then the following operations are performed on <u>every item</u> in the list.

The **IO monad** example the operations are performed sequentially, but a <u>hidden variable</u> is passed along, which represents the <u>state</u> of the <u>world</u>, allows us to write I/O code in a <u>pure functional manner</u>.

### Monad – A Parser Example

```
parseExpr = parseString <|> parseNumber
parseString = do
    char ""
    x <- many (noneOf "\"")
    char ""
    return (StringValue x)
parseNumber = do
  num <- many1 digit
  return (NumberValue (read num))
```

### Monad – A Parser Example

The operations either match or don't match.

the monad manages the control flow:

The operations are performed sequentially until a match fails, in which case the monad backtracks to the latest <|> and tries the next option.

Again, a way of chaining operations with some additional, useful semantics.

## Monad – Asynchronous Examples

```
let AsyncHttp(url:string) =
  async { let reg = WebRequest.Create(url)
       let! rsp = req.GetResponseAsync()
        use stream = rsp.GetResponseStream()
        use reader = new System.IO.StreamReader(stream)
        return reader.ReadToEnd() }
```

# **Three Orthogonal Functions**

Thinking of extraction: a slightly misleading intuition.

Nothing is being "extracted" from a monad.

The more *fundamental* definition of a monad can be stated by <u>three orthogonal functions</u>:

```
fmap :: (a -> b) -> (m a -> m b)
```

return :: a -> m a

join :: m (m a) -> m a

m is a monad.

https://stackoverflow.com/questions/15016339/haskell-computation-in-a-monad-meaning

### Three Orthogonal Functions and >>=

```
fmap :: (a -> b) -> (m a -> m b)
```

join :: m (m a) -> m a

return :: a -> m a

(a -> b) -> (m a -> m b ) (a -> m b) -> (m a -> m (m b)) (a -> m b) -> (m a -> m b)

how to implement (>>=) with these:

starting with arguments of type m a and  $a \rightarrow m$  b, your only option is using fmap to get something of type m (m b),

**join** to *flatten* the nested "layers" to get just **m b**.

$$(a -> m b) -> (m a -> m b)$$

https://stackoverflow.com/questions/15016339/haskell-computation-in-a-monad-meaning

### **Monad Law**

join :: m (m a) -> m a

nothing is being taken "out" of the monad as the computation going <u>deeper</u> into the monad, with successive steps being <u>collapsed</u> into a single layer of the monad.

when **join** (m (m a) -> m a) is applied, it doesn't matter as long as *the nesting order is preserved* (a form of *associativity*) that the *monadic layer* introduced by **return** does *nothing* (an *identity* value for **join**).

Left identity return a >= f f a

Right identity  $m \gg return$  m

Associativity (m >= f) >= g m >= (x -> f x >> g)

(a -> b) -> (m a -> m b) (a -> m b) -> (m a -> m (m b)) (a -> m b) -> (m a -> m b)

https://stackoverflow.com/questions/15016339/haskell-computation-in-a-monad-meaning

### References

- [1] ftp://ftp.geoinfo.tuwien.ac.at/navratil/HaskellTutorial.pdf
- [2] https://www.umiacs.umd.edu/~hal/docs/daume02yaht.pdf